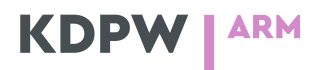

## **Zasady korzystania ze środowiska testowego ARM**

#### **Dostępność środowiska testowego**

Otoczenie testowe jest udostępniane w godzinach 07:00 – 21:00 w dni robocze.

Otoczenie testowe będzie uruchamiane przez KDPW niezależnie od planowanych przez KDPW, GPW, BondSpot, KDPW\_TR testów nowych funkcjonalności lub zmian w istniejących, o czym Uczestnicy będą informowani na bieżąco.

Korzystanie z tego środowiska będzie bezpłatne.

## **Środowiska testowe**

KDPW udostęnia dwa środowiska testowe ARM. Są to:

- Środowisko TST (TSTB) służące do testowania nowych funkcjonalnosci wynikajacych z planowanych zmian w systemie ARM.
- Środowiskao EDU (TSTA) będace odzwierciedleniem środowiska produkcyjnego służące tesom związanym z dodstosowaniem do raportowania produkcyjnego.

## **Udzielanie dostępu do środowiska testowego**

W przypadku podmiotów, które są uczestnikami produkcyjnymi lub testowymi pozostałych usług GK KDPW (systemu kdpw\_stream, KDPW\_TR, systemu rekompensat) dostęp do otoczenia testowego jest przyznawany na podstawie dostarczenia na adres **arm@kdpw.pl** formularza - "Zgłoszenie udziału w testach usługi ARM".

W przypadku pozostałych podmiotów oprócz "Zgłoszenia udziału w testach usługi ARM" należy dostarczyć do KDPW "Umowę w sprawie określenia zasad dostępu do otoczenia testowego systemów informatycznych" – 2 egzemplarze podpisane przez instytucję. Po zawarciu umowy (podpisaniu jej przez KDPW) będzie można zalogować się do GUI ARM (w przypadku połączenia U2A) lub uzyskać certyfikaty elektroniczne pozwalajace na dostęp do otoczenia testowego ARM (w przypadku połączenia A2A).

#### **Zakres testów**

W ramach środowiska testowego podłączone podmioty mogą wykonywać testy wszystkich trybów przewidzianych w Regulaminu ARM.

- bezpośredniego raportowania do KDPW\_ARM,
- raportowania uproszczonego polegającego na budowaniu raportów o transakcjach na podstawie danych z rynku GPW lub BondSpot. Zgodnie z ustaleniami z GPW środowisko testowe ARM jest podłączone do środowiska prePROD UTP MIFIDII,
- tzw. Trybie RT z pośrednictwem Repozytorium Transakcji.

KDPW zasila środowiska testowe aktualnymi danymi referencyjnymi wykorzystywanymi do walidacji. W szczególności:

- kodów LEI w oparciu o globalną bazę GLEIF,
- kodów ISIN w oparciu o publikowaną przez ESMA listę FIRDS,
- kodów MIC w oparciu o liste publikowaną przez ESMA.

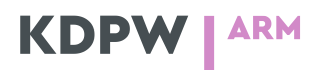

# **Komunikacja**

Komunikacja środowiska testowego Uczestnika z otoczeniem testowym systemu ARM jest realizowana za pomocą dedykowanych, testowych kanałów komunikacyjnych, zabezpieczonych testowymi certyfikatami bezpieczeństwa wydanymi przez KDPW:

- w związku z zawarciem Porozumienia SWI (kanał ESDK),
- certyfikatami internetowymi:
	- o do systemu KDPW\_TR, systemu rekompensat lub ARM (kanał A2A)

KDPW rekomenduje budowę co najmniej jednego środowiska testowego, współpracującego z testowym otoczeniem systemu ARM.

## **Dane osobowe**

W związku z przekazywaniem danych testowych zwracamy szczególną uwagę na fakt, aby nie przesyłać do systemu ARM rzeczywistych danych osobowych. Dane przekazywane w ramach testów będą traktowane jako dane testowe. Zasada ta dotyczy wszelkich danych osobowych przekazywanych w komunikatach:

- auth.rpt.001.01,
- auth.clt.001.01,
- auth.enr.001.01.

Testowe dane osobowe należy przygotować w postaci pozwalającej na przejście kontroli merytorycznych wykonywanych w systemie ARM. W szczególności kontroli podlegają:

- format identyfikatorów PESEL i NIP,
- Cyfra kontrolna identyfikatorów PESEL i NIP,
- Zgodność daty zawartej w identyfikatorze PESEL z podaną datą urodzenia,
- Zgodność daty zawartej w identyfikatorze CONCAT z podaną datą urodzenia.

## **Wsparcie**

Wsparcie w zakresie uzyskania uczestnictwa oraz wsparcie w przeprowadzaniu testów usługi będzie świadczone za pośrednictwem adresu mailowego: [arm@kdpw.pl](mailto:arm@kdpw.pl) oraz telefonicznie w zakresie:

- wnioskowania o udostępnienie środowiska testowego pod numerem telefonu22 537 95 72,
- testów komunikatu z danymi transakcyjnymi (auth.rpt) i komunikatu wzbogacającego (auth.enr) pod nr telefonu 22 537 94 63,
- testów komunikatu auth.clt pod numerem telefonu 22 537 95 72,
- testów komunikatu trar.ins (rozszerzonego o sekcję MiFIR) 22 537 94 60.